## SAP ABAP table BBPS BS PO ACCOUNT 46C {Transfer Structure Display - PO Account Assignment for 4.6c}

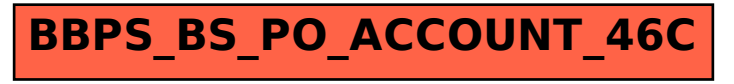